## Fix Error Code 619 >>>CLICK HERE<<<

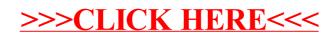